# **A Summary of TLA**+

## Leslie Lamport

# 25 Aug 2000

# **Module-Level Constructs**

 $-$  module  $M$   $-$ 

Begins the module or submodule named *M* .

EXTENDS  $M_1, \ldots, M_n$ 

 $\mathsf{r}$ 

Incorporates the declarations, definitions, assumptions, and theorems from the modules named  $M_1, \ldots, M_n$  into the current module.

CONSTANTS  $C_1, \ldots, C_n$ <sup>(1)</sup>

Declares the  $C_j$  to be constant parameters (rigid variables). Each  $C_j$  is either an identifier or has the form  $C(\_ \, \ldots, \_ \, )$ , the latter form indicating that  $C$ is an operator with the indicated number of arguments.

## VARIABLES  $x_1, \ldots, x_n$ <sup>(1)</sup>

Declares the  $x_j$  to be variables (parameters that are flexible variables).

assume *P*

Asserts *P* as an assumption.

 $F(x_1, \ldots, x_n) \triangleq exp$ 

Defines *F* to be the operator such that  $F(e_1, \ldots, e_n)$  equals  $exp$  with each identifier  $x_k$  replaced by  $e_k$ . (For  $n = 0$ , it is written  $F \triangleq exp$ .)

 $f[x \in S] \triangleq exp^{(2)}$ 

Defines *f* to be the function with domain *S* such that  $f[x] = exp$  for all *x* in *S*. (The symbol *f* may occur in *exp*, allowing a recursive definition.)

<sup>(1)</sup> The terminal s in the keyword is optional.

<sup>(2)</sup>  $x \in S$  may be replaced by a comma-separated list of items  $v \in S$ , where *v* is either a comma-separated list or a tuple of identifiers.

INSTANCE *M* WITH  $p_1 \leftarrow e_1, \ldots, p_m \leftarrow e_m$ 

For each defined operator *F* of module *M* , this defines *F* to be the operator whose definition is obtained from the definition of *F* in *M* by replacing each declared constant or variable  $p_j$  of M with  $e_j$ . (If  $m = 0$ , the WITH is omitted.)

 $N(x_1, \ldots, x_n) \triangleq \text{INSTANCE } M \text{ WITH } p_1 \leftarrow e_1, \ldots, p_m \leftarrow e_m$ 

For each defined operator *F* of module *M*, this defines  $N(d_1, \ldots, d_n)!$  *F* to be the operator whose definition is obtained from the definition of *F* by replacing each declared constant or variable  $p_j$  of M with  $e_j$ , and then replacing each identifier  $x_k$  with  $d_k$ . (If  $m = 0$ , the WITH is omitted.)

theorem *P*

Asserts that *P* can be proved from the definitions and assumptions of the current module.

local *def*

Makes the definition(s) of *def* (which may be a definition or an INSTANCE statement) local to the current module, thereby not obtained when extending or instantiating the module.

#### $\overline{\phantom{a}}$

Ends the current module or submodule.

# **The Constant Operators**

#### **Logic**

∧∨¬⇒≡ TRUE FALSE BOOLEAN [the set  $\{TRUE, FALSE\}$ ]  $\forall x : p$  ∃ *x* : *p*  $\forall x \in S : p$  (1) ∃ *x* ∈ *S* : *p* (1) CHOOSE  $x : p$  [An *x* satisfying *p*] CHOOSE  $x \in S : p$  [An *x* in *S* satisfying *p*]

## **Sets**

 $=$   $\neq$   $\in$   $\notin$   $\cup$   $\cap$   $\subseteq$   $\setminus$  [set difference] { $e_1, \ldots, e_n$ } [Set consisting of elements  $e_i$ ]<br>{ $x \in S : p$ } <sup>(2)</sup> [Set of elements *x* in *S* satisfy  $[Set of elements x in S satisfying p]$  ${e : x \in S}$  (1) [Set of elements *e* such that *x* in *S*] SUBSET *S* [Set of subsets of *S*] UNION  $S$  [Union of all elements of  $S$ ]

#### **Functions**

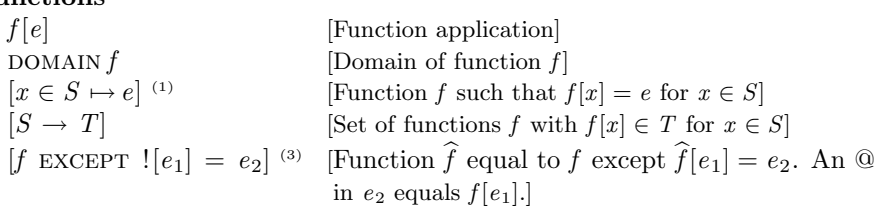

## **Records**

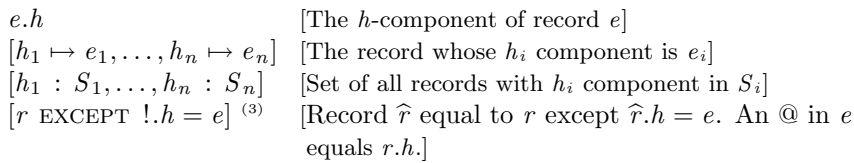

#### **Tuples**

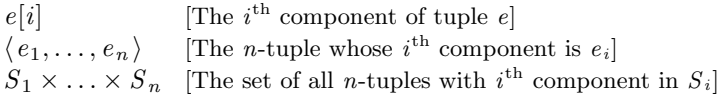

#### **Strings and Numbers**

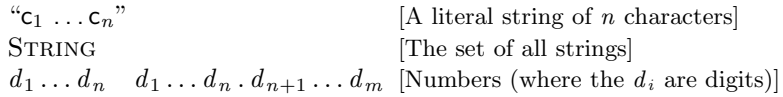

(1)  $x \in S$  may be replaced by a comma-separated list of items  $v \in S$ , where *v* is either a comma-separated list or a tuple of identifiers.

(2) *x* may be an identifier or tuple of identifiers.

<sup>(3)</sup>  $\lfloor e_1 \rfloor$  or  $\lfloor h \rfloor$  may be replaced by a comma separated list of items  $\lfloor a_1 \cdots a_n \rfloor$ , where each  $a_i$  is  $[e_i]$  or  $h_i$ .

# **Miscellaneous Constructs**

IF  $p$  THEN  $e_1$  ELSE  $e_2$  [ $e_1$  if  $p$  true, else  $e_2$ ] case  $p_1 \to e_1 \square \dots \square p_n \to e_n$  [Some  $e_i$  such that  $p_i$  true] CASE  $p_1 \to e_1 \square \dots \square p_n \to e_n \square$  OTHER  $\to e$  [Some  $e_i$  such that  $p_i$  true, or *e* if all *p<sup>i</sup>* are false] LET  $d_1 \triangleq e_1 \ldots \, d_n \triangleq e_n$  IN  $e$  [*e* in the context of the definitions]  $\land$  *p*<sub>1</sub> [the conjunction *p*<sub>1</sub> ∧ *...* ∧ *p*<sub>*n*</sub>] ∨ *p*<sub>1</sub> . . . ∧ *p<sup>n</sup>* . . . ∨ *p<sup>n</sup>*  $∨$  *p*<sub>1</sub> [the disjunction *p*<sub>1</sub> ∨ *...* ∨ *p*<sub>*n*</sub>]

# **The Action Operators**

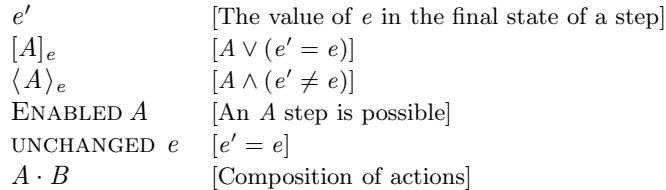

# **The Temporal Operators**

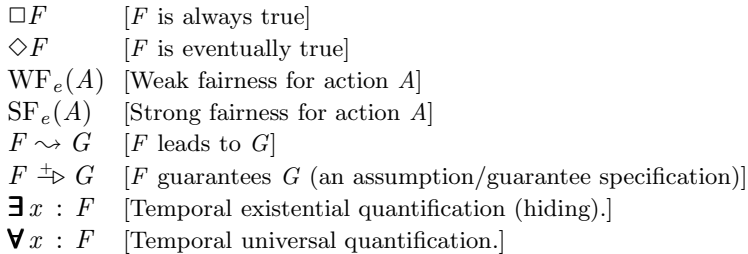

# **User-Definable Operator Symbols**

# **Infix Operators**

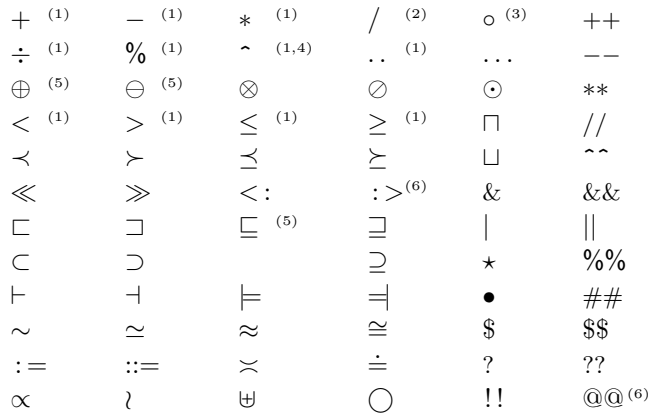

# **Postfix Operators** (7)

^+ ^\* ^#

## **Prefix Operator**

− (8)

(1) Defined by the *Naturals*, *Integers*, and *Reals* modules.

(2) Defined by the *Reals* module.

(3) Defined by the *Sequences* module.

(4)  $x^y$  is printed as  $x^y$ .

(5) Defined by the *Bags* module.

(6) Defined by the *TLC* module.

(7)  $e^+$  is printed as  $e^+$ , and similarly for  $\hat{ }^*$  and  $\hat{ }^*$ .

(8) Defined by the *Integers* and *Reals* modules.

# **ASCII Representations of Symbols**

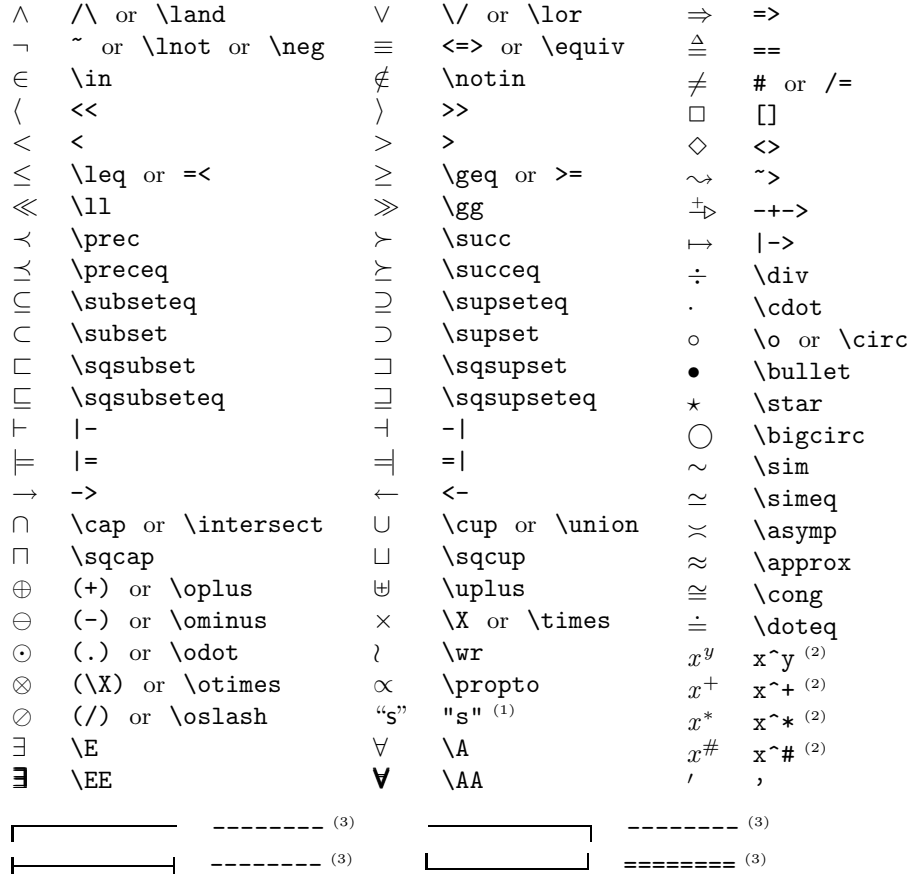

(1) *s* is a sequence of characters.

(2) *x* and *y* are any expressions.

 $\left( 3\right)$  a sequence of four or more - or = characters.

# **The Most Common Standard Modules**

**Modules** *Naturals*, *Integers*, *Reals*

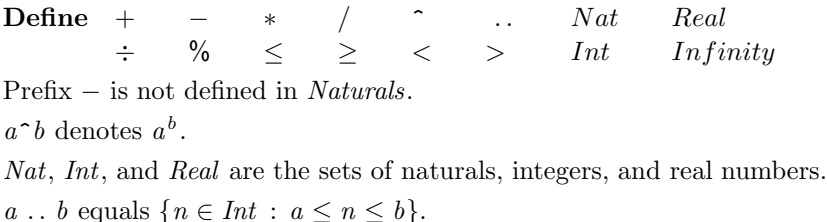

*a* % *b* equals *a* mod *b*, defined so  $0 \le a$  %  $b < b$ , if *b* is a positive integer.  $\div$  is defined so  $a = b * (a \div b) + (a \times b)$  for *a* and *b* integers with  $b > 0$ . / (division) is defined only in *Reals*.

*Infinity* is defined in *Reals* so −*Infinity* < *r* < *Infinity* for all *r* ∈ *Real*.

# **Module** *Sequences*

**Defines** ◦ Head SelectSeq SubSeq Append Len Seq Tail The tuple/sequence  $\langle e_1, \ldots, e_n \rangle$  equals the function  $[i \in 1 \ldots n \mapsto e_i]$ .  $s \circ t$  is the concatenation of sequences  $s$  and  $t$ .  $Append(\langle e_1, \ldots, e_n \rangle, e_{n+1}) = \langle e_1, \ldots, e_{n+1} \rangle$  $Head(\langle e_1, \ldots, e_n \rangle) = e_1$  $Tail(\langle e_1, \ldots, e_n \rangle) = \langle e_2, \ldots, e_n \rangle$  $Len(\langle e_1, \ldots, e_n \rangle) = n$  $Seq(S)$  is the set of all finite sequences of elements of *S*.  $SubSeq(\langle e_1, \ldots, e_n \rangle, j, k) = \langle e_j, \ldots, e_k \rangle$ *SelectSeq*(*s*, *Test*) is the subsequence of elements *e* of *s* satisfying  $Test(e)$ .

#### **Module** *FiniteSets*

**Defines** *IsFiniteSet Cardinality*  $IsFiniteSet(S)$  is true iff *S* is a finite set. *Cardinality* $(S)$  is the number of elements in *S*, if *S* is a finite set.